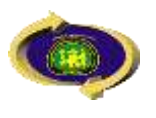

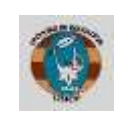

## **RESERVA DE MATRICULA**

Solicitud dirigida al Director de la Unidad de Posgrado de la Facultad de Educación, solicitando **RESERVA DE MATRICULA** (Especificar maestría o doctorado, años de estudio, dirección, número de celular, email y nombres completos).

## OPCIÓN 1: PAGO EN CAJA DE LA UNCP **CONCEPTO DE PAGO IMPORTE S/.**

**Trámite Administrativo 6.00**

INDICAR: POSGRADO EN EDUCACIÓN, NÚMERO DE DNI, APELLIDOS Y NOMBRES DEL ESTUDIANTE

## OPCIÓN 2: PAGOS EN EL BANCO DE LA NACIÓN Y/O CAJA HUANCAYO

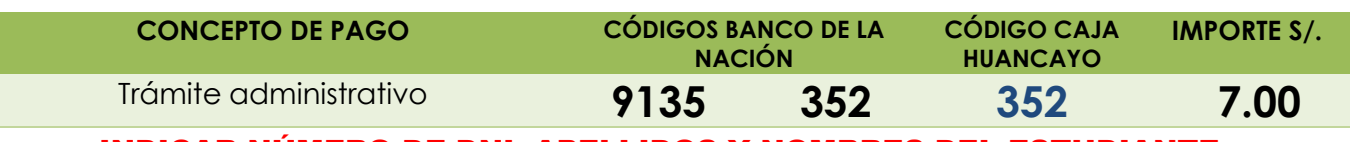

INDICAR NÚMERO DE DNI, APELLIDOS Y NOMBRES DEL ESTUDIANTE

Presentación de Trámite ingresar a la página web <https://uncp.edu.pe/intranet/> acceder a **MESA DE PARTES VIRTUAL**, adjuntando de manera digital los siguientes requisitos:

• Solicitud y Recibo de pago en PDF.

## **Revisar su seguimiento de mesa de partes y comunicarse después de 48 horas al 913173542.**